## **SOCIAL MEDIA: SPICKZETTEL FÜR KLEINE UND MITTELSTÄNDISCHE UNTERNEHMEN**

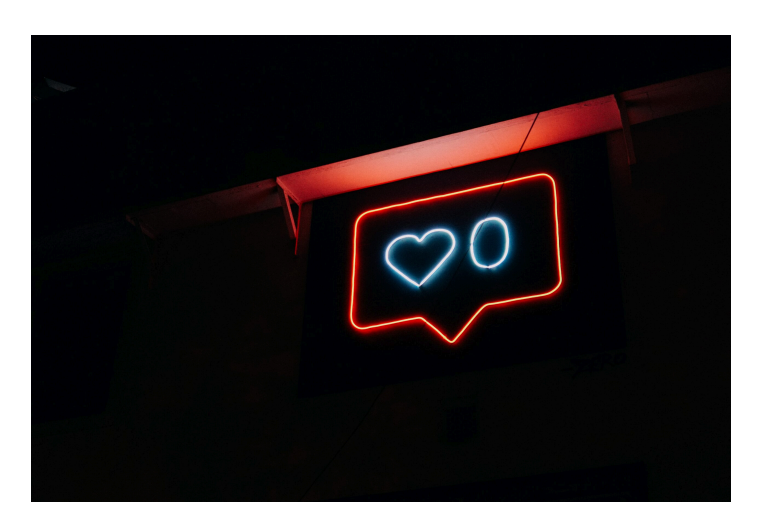

*Veröffentlicht am 31. Januar 2012 von Theresa*

Noch sind längst nicht alle kleinen und mittelständischen Unternehmen bei Facebook und Co. online. Dass sich ein Engagement [...]

Noch sind längst nicht alle **kleinen und mittelständischen Unternehmen** bei **[Facebook](http://de-de.facebook.com/)** und Co. online. Dass sich ein Engagement auf Social-Media-Plattformen durchaus lohnt, haben wir in vorherigen Beiträgen bereits deutlich gemacht. So besitzt eine Fanpage nicht nur ein enormes **[Vermarktungspotenzial](http://media-company.eu/blog/2011/12/facebook-fanpage-%E2%80%93-vermarktungspotenzial-fur-querdenker/)**, sondern dient auch der **[Umsatzsteigerung](http://media-company.eu/blog/2011/10/mehr-umsatz-durch-aktive-facebook-user-generieren/)**. Um kleinen Unternehmen den Einstieg in die Social-Media-Welt zu erleichtern, hat flowtown.com einmal einen "Spickzettel" veröffentlicht. Dieser gibt einen Überblick über die verschiedenen sozialen Netzwerke, erläutert ihre Vor- und Nachteile und erklärt Schritt für Schritt, wie man am besten beginnt. Wir haben hier einmal ein paar interessante Fakten zusammengetragen.

## **Twitter**

**[Twitter](https://twitter.com/#%21/webweisend)** ist ein Microblogging-Dienst, der es Usern ermöglicht, Textnachrichten mit einer Länge von 140 Zeichen zu verschicken. Der Vorteil dieses Netzwerkes ist es, schnell auf Rück- oder Anfragen von Kunden zu antworten. Die Schnelllebigkeit und die Einschränkung in der Länge der Mitteilungen können jedoch als nachteilig angesehen werden.

Für Ihren Twitter-Account sollten Sie einen aussagekräftigen Namen wählen. Nehmen Sie entweder den Namen Ihres Unternehmens oder einen, mit dem Ihre Kunden Sie in Verbindung bringen. Folgen Sie den Twitter-Nutzern, die in Ihrer Branche tätig sind, Ihren Kunden und Verbrauchern. Machen Sie Ihren Twitter-Account bekannt und zeigen Sie anderen Usern, dass Sie twittern.

Der Platz bei Twitter ist begrenzt, daher arbeitet man mit einigen Abkürzungen. Folgende sollten Sie kennen:

**@:** Verwenden Sie das @-Zeichen, um eine öffentlich sichtbare Mitteilung (einen Tweet) an einen bestimmten User zu adressieren. Z. Bsp.: Herzlichen Glückwunsch @sabinelisicki zum Titel: Sportlerin des Jahres 2011!!! Die Webweisend Media Company freut sich sehr mit ihr!!!

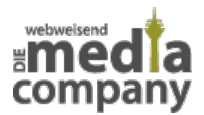

**RT:** RT zeigt an, dass eine Original-Nachricht von einem anderen User veröffentlicht wurde. Der Tweet wurde also "ReTweeted".

**DM:** DM steht als Abkürzung für "Direct Message", also eine direkte Nachricht an einen User. Allerdings können Sie diese Nachricht nur an jemanden schicken, der Ihnen folgt.

#: Der sogenannte "Hashtag" (Stichwort, Schlagwort) wird benutzt, um die Tweets zu kategorisieren und sie in bestimmten Gruppen zusammenzufügen.

## **Facebook**

Mit mehr als 800 Millionen Nutzern ist **[Facebook](http://media-company.eu/blog/2012/01/facebooks-enormer-beitrag-zur-europaischen-wirtschaft/)** momentan noch das größte soziale Netzwerk. Gerade Unternehmen bietet es die Möglichkeit den Kundenkontakt zu stärken, Neu-Kunden zu gewinnen und sogar den Umsatz zu steigern.

Mithilfe einer Facebook Fanpage können Sie sich mit Interessengruppen verbinden und Ihre Kunden schnell und einfach über Neuigkeiten informieren. In Verbindung mit Ihrer Webseite können Sie Ihren Kunden dadurch einen wertvollen Mehrwert liefern.

## **Google+**

Wie Facebook bietet auch das soziale Netzwerk von Google die Möglichkeit, mit Kunden und anderen Usern zu kommunizieren. Darüber hinaus ergibt sich der Vorteil der einfachen Verknüpfung mit anderen Diensten des Suchmaschinen-Giganten. Noch kommt Google+ nicht an die User-Zahlen von Facebook heran, daher kann es sein, dass Unternehmen via Google+ noch nicht alle ihre Kunden erreichen.

Schritt für Schritt erklärt Google die Einrichtung einer Google+-Page. Mithilfe der sogenannten "Circles" können Sie Ihre Kontakte in verschiedene Kreise einteilen und dadurch kontrollieren, wer welche News zu sehen bekommt. Auch die **[Google+-Page](http://media-company.eu/blog/2011/12/8-grunde-fur-eine-google-firmenseite/)** sollte, wie der Twitter-Account und die Facebook Fanpage, gut mir Ihrer Webseite verknüpft werden.